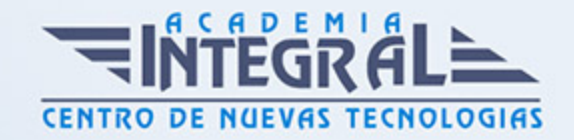

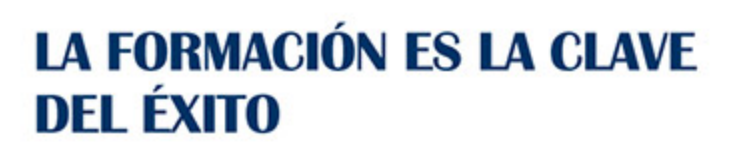

...............

# Guía del Curso Experto en Desarrollo de Apps para iPhone

Modalidad de realización del curso: Online Titulación: Diploma acreditativo con las horas del curso

## **OBJETIVOS**

Si tiene interés en el desarrollo de aplicaciones para dispositivos móviles y quiere especializarse en iPhone este es su momento, con el Curso de Experto en Desarrollo de Apps para iPhone podrá adquirir los conocimientos esenciales para desarrollar esta función de la mejor forma posible, conociendo la anatomía de una app para su correcta gestión, desarrollo y buenas prácticas de un proyecto para iOS.

## CONTENIDOS

#### PARTE 1. APPS PARA IPHONE

### UNIDAD DIDÁCTICA 1. VISIÓN GLOBAL DE OBJETIVE-C

- 1. Definición de Objective-C
- 2. Instalación
- 3. Nuestro primer Hola Mundo

UNIDAD DIDÁCTICA 2. FUNCIONES Y ALMACENAMIENTO DE DATOS

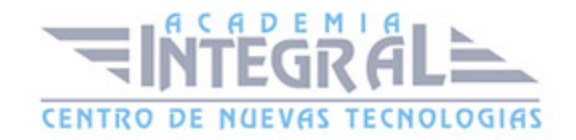

- 1. Funciones
- 2. Variables y constantes
- 3. Especificadores
- 4. El puntero
- 5. Operadores

### UNIDAD DIDÁCTICA 3. CONDICIONALES

- 1. Bucles
- 2. Estructuras de control: if, switch, for, while

# UNIDAD DIDÁCTICA 4. PROGRAMACIÓN ORIENTADA A OBJETOS (POO)

- 1. Conceptos principales
- 2. Objetos y clases
- 3. Herencia
- 4. Métodos

### UNIDAD DIDÁCTICA 5. DIFERENTES FRAMEWORKS

- 1. Foundation
- 2. NSObject
- 3. NSString
- 4. NSMutableString
- 5. NSArray

# UNIDAD DIDÁCTICA 6. LOS ERRORES CON XCODE Y EJERCICIO PRÁCTICO

1. Debugger

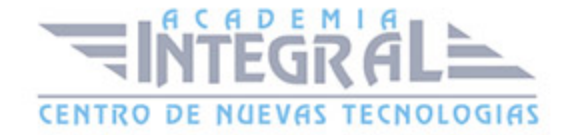

- 2. Storyboard
- 3. Ejemplo: Juego de preguntas
- 4. Fin del curso

## PARTE 2. PROGRAMACIÓN DE APLICACIONES PARA IPHONE, IPAD Y MAC

# UNIDAD DIDÁCTICA 1. INTRODUCCIÓN AL ENTORNO DE DESARROLLO

- 1. Conociendo el entorno
- 2. Compilando con LLVM
- 3. Xcode
- 4. Errores en LLVM: Fix-it
- 5. Compilación y ejecución de programas
- 6. Creando un nuevo proyecto
- 7. Explorando Xcode
- 8. Compilando y ejecutando
- 9. Control de errores
- 10. Nuestra primera aplicación
- 11. Depurando

### UNIDAD DIDÁCTICA 2. CARACTERÍSTICAS DEL LENGUAJE SWIFT

- 1. Introducción a Swift
- 2. Aprendiendo con la práctica
- 3. Variables
- 4. El punto y coma
- 5. Nomenclatura de las variables
- 6. Declarando variables en Swift
- 7. Tipos de datos
- 8. Variables numéricas

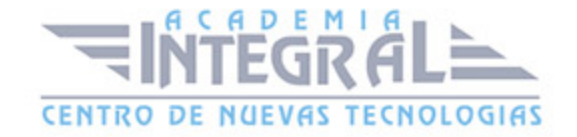

- 9. Cadenas de caracteres
- 10. Tipos de datos en Swift
- 11. Valores opcionales
- 12. Valores obligatorios
- 13. Operadores
- 14. El operador de incremento/decremento unitario
- 15. Los paréntesis
- 16. División
- 17. División entera: módulo
- 18. omentarios
- 19. Hacer un comentario en Swift
- 20. ¿Por qué un comentario?
- 21. Funciones
- 22. La función main()
- 23. Nuestra primera función en Swift
- 24. Pasando argumentos a las funciones
- 25. Devolviendo valores
- 26. Variables protegidas
- 27. Cambiando el valor de un argumento
- 28. Mostrando en pantalla con Swift
- 29. Sentencias condicionales
- 30. La sentencia if/else
- 31. Operadores de comparación
- 32. Concatenando sentencias condicionales
- 33. Estructuras de repetición
- 34. Introducción a las estructuras de repetición en Swift
- 35. Esctructuras for
- 36. Estructuras while
- 37. Ejercicios prácticos de programación con Swift

# UNIDAD DIDÁCTICA 3. CARACTERÍSTICAS AVANZADAS DEL LENGUAJE SWIFT

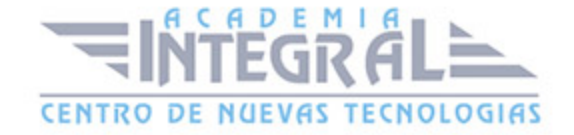

- 1. Tipos para colecciones de datos
- 2. Arrays en Swift
- 3. Diccionarios en Swift
- 4. Introducción a la PDOO
- 5. Clases y objetos
- 6. Creando nuestra primera clase en Swift
- 7. Búsqueda de clases y métodos en Swift
- 8. Buscando métodos
- 9. Clases y objetos en Interface Builder
- 10. Interoperabilidad
- 11. Kits
- 12. Gestión de Memoria
- 13. Automatic Referente Counting en Swift
- 14. Ejercicios de programación avanzada

# UNIDAD DIDÁCTICA 4. ELEMENTOS GRÁFICOS BÁSICOS

- 1. Recordando el entorno
- 2. UILabel
- 3. UIButton
- 4. UITextField
- 5. Uniéndolo todo
- 6. Etiquetas personalizables con UIFont
- 7. Ejercicios sobre componentes gráficos básicos

### UNIDAD DIDÁCTICA 5. ELEMENTOS GRÁFICOS AVANZADOS

- 1. UITableView
- 2. Otros elementos
- 3. UISwitch
- 4. UISlider
- 5. UISegmentedControl

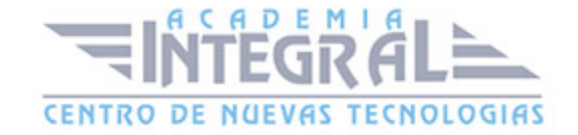

- 6. Uniéndolo todo
- 7. Ejercicios sobre compontentes gráficos avanzados

### UNIDAD DIDÁCTICA 6. COMPONENTES Y TAREAS AVANZADAS

- 1. Conociendo UIWebView
- 2. Mandando Emails con MFMailComposeViewController
- 3. Capturando imágenes desde la galería
- 4. Manejando varias pantallas o vistas con el storyboard
- 5. Ejercicios de componentes y tareas avanzadas

#### UNIDAD DIDÁCTICA 7. LA BASE DE DATOS SQLITE

- 1. SQLite
- 2. Creando una base de datos SQLite para nuestra aplicación
- 3. Configurando el entorno
- 4. Añadiendo datos a nuestra aplicación
- 5. Listando los datos de nuestra aplicación
- 6. Añadiendo una vista de detalles
- 7. Eliminando datos de nuestra aplicación

### UNIDAD DIDÁCTICA 8. INTEGRACIÓN CON REDES SOCIALES

- 1. Trabajando con Facebook desde Swift
- 2. Características de Facebook Connect
- 3. Implementando Facebook Connect en una aplicación
- 4. Trabajando con Twitter desde Swift
- 5. Características de la API de Twitter
- 6. Enviando un tweet desde Swift

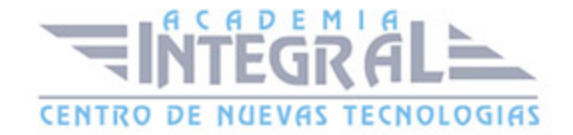

# UNIDAD DIDÁCTICA 9. INTRODUCCIÓN A LA CREACIÓN DE VIDEOJUEGOS CON SWIFT

- 1. Cocos2D
- 2. Estructura de una aplicación con Cocos2D
- 3. Configurando el entorno para Cocos2D
- 4. Nuestra primera aplicación con Cocos2D
- 5. El motor de física Chipmunk2D
- 6. Estructura de una aplicación con Chipmunk2D
- 7. Recursos de interés para el desarrollo de videojuegos

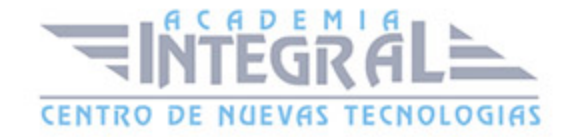

C/ San Lorenzo 2 - 2 29001 Málaga

T1f952 215 476 Fax951 987 941

#### www.academiaintegral.com.es

E - main fo@academiaintegral.com.es